## **Details**

Rapid can fork remote posix processes, submit compute jobs to Condor, Sun Grid Engine, PBS and, via GridSAM, to Grid infrastructures.

Rapid portlets rely on Apache Tomcat and a portal container such as GridSphere, Liferay, Pluto or WebSphere to run.

Rapid is released and developed under an Open Source license. It is free to use.

## **Solutions**

Rapid has provided solutions for brain imaging, chemistry, seismology, microscopy and engineering.

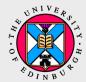

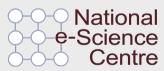

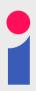

Want your own portal? **Dr Jano van Hemert**j.vanhemert@ed.ac.uk **Dr Jos Koetsier**jkoetsie@ed.ac.uk

School of Informatics
University of Edinburgh
10 Crichton Street
Edinburgh EH8 9AB
United Kingdom

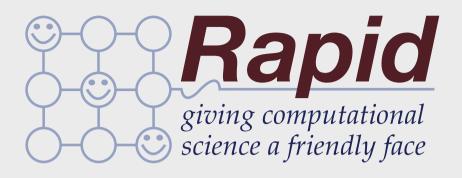

Rapid is a cost-effective and efficient way of designing and delivering portal interfaces to applications that require remote compute resources

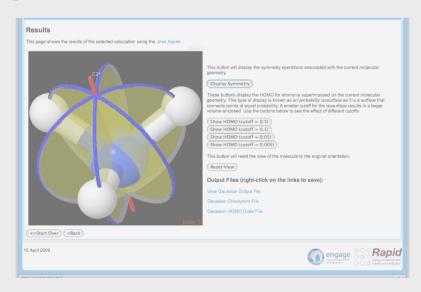

http://research.nesc.ac.uk/rapid/

## **How Rapid Works**

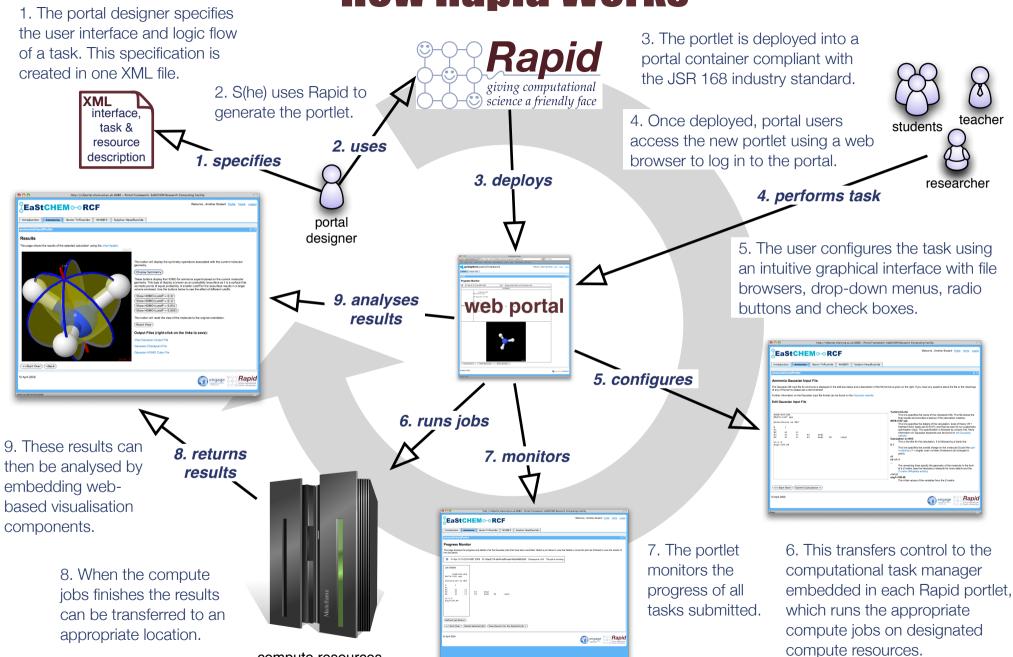

compute resources